## eVidyalaya Halt Yearly Report

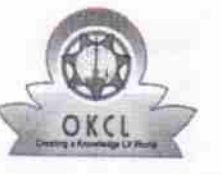

Department of School & Mass Education, Govt. of Odisha $\sqrt{216/5}$ 

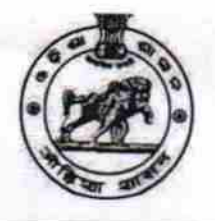

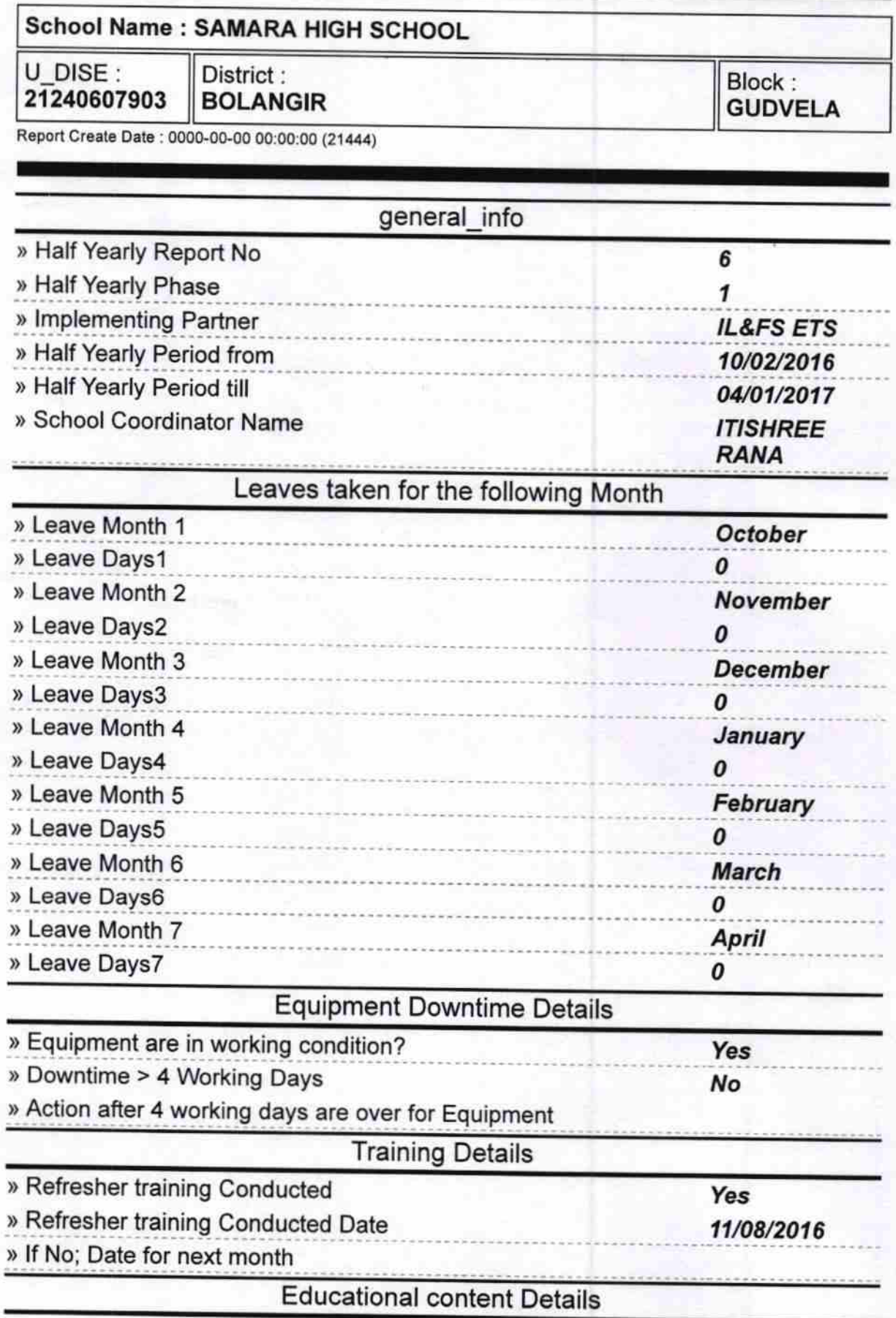

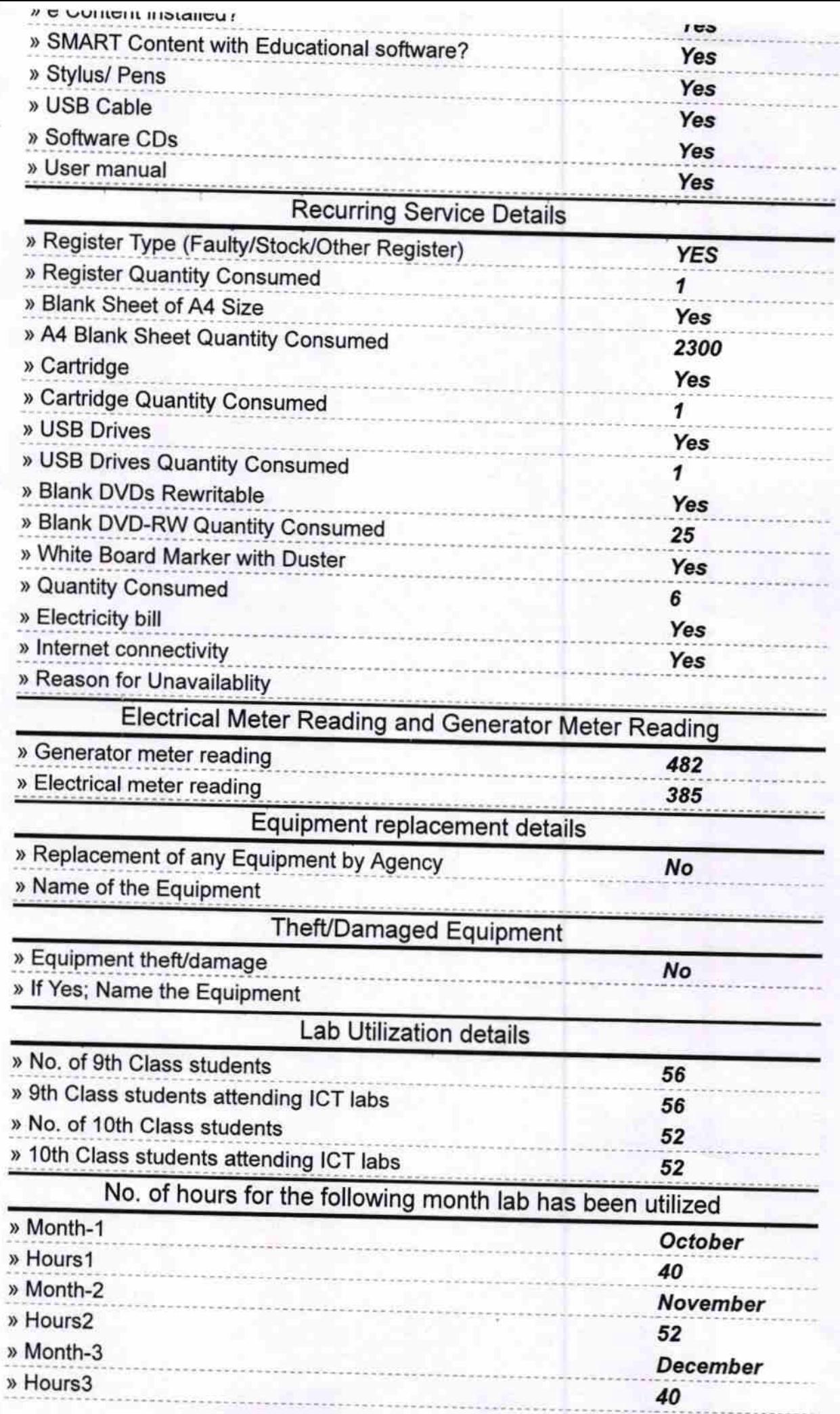

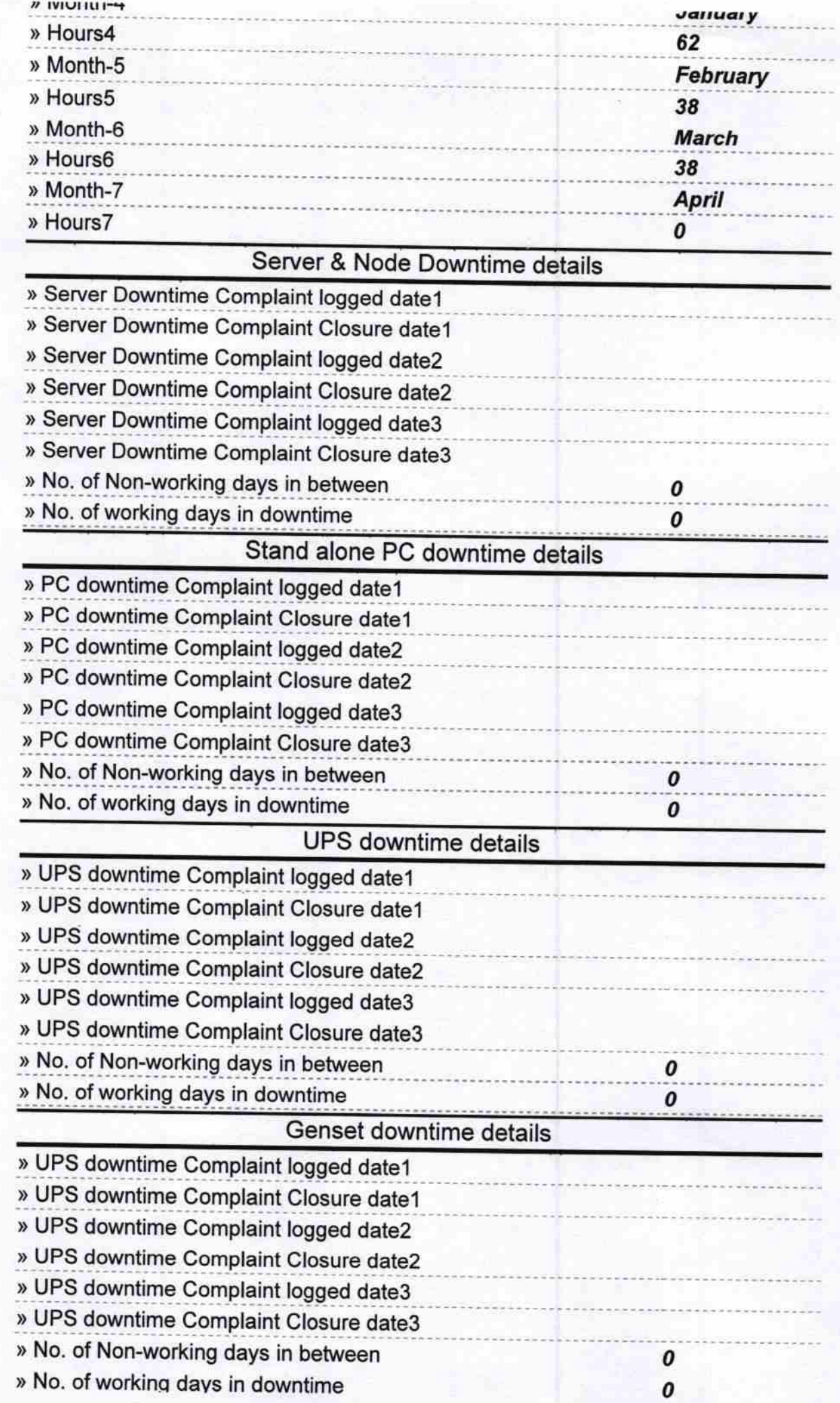

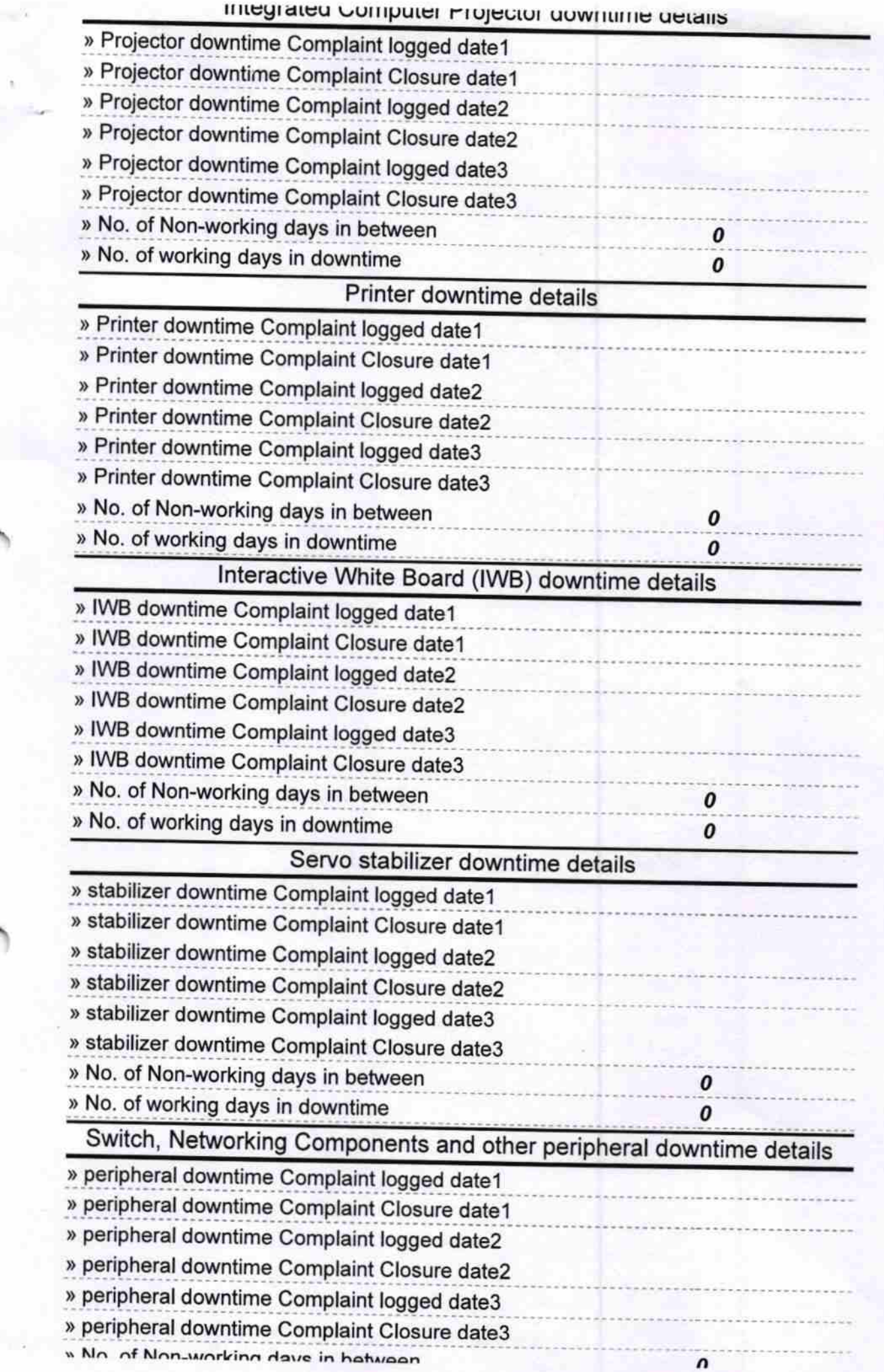

Boland Track<br>
Headmaster<br>
Samara High-School Samara<br>
Signature Offield Twaster/Mistress with Seal